## **Changing Your CM/ECF Email Address**

**Introduction** This document gives step-by-step instructions for changing your email address in CM/ECF

**Your Email Address**

**Changing** Change the email address by taking the following steps:

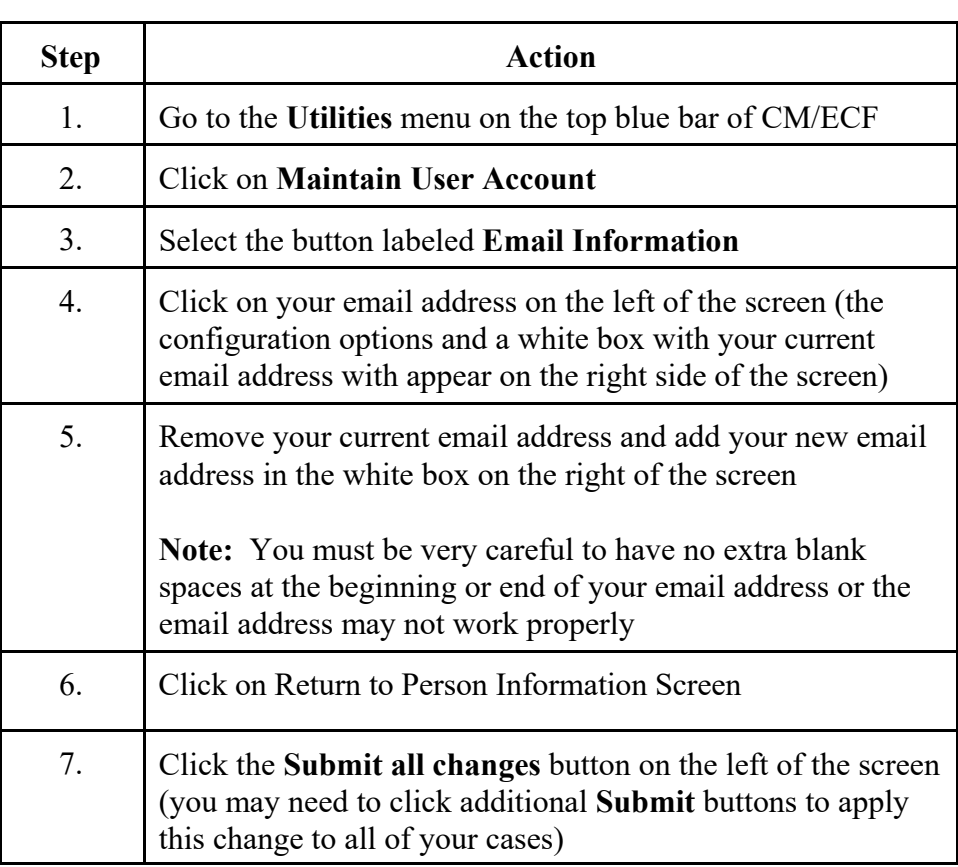